# CMSC 330: Organization of Programming Languages

#### Ruby Regular Expressions

#### String Processing in Ruby

- Scripting languages provide many useful libraries for manipulating strings
- The Ruby String class provides useful methods that can
  - Concatenate two strings
  - Extract substrings
  - Search for a substring and Replace with something else

### String Operations in Ruby

- What if we want to find more complicated patterns? E.g.,
  - Either Steve, Stephen, Steven, Stefan, or Esteve
  - All words that have even number vowels

#### We need Regular Expressions

#### Regular Expressions

- A regular expression is a pattern that describes a set of strings. It is useful for
  - Searching and matching
  - Formally describing strings
    - The symbols (lexemes or tokens) that make up a language
- Common to lots of languages and tools
  - Syntax for them in sed, grep, awk, Perl, Python, Ruby, ...
    - Popularized (and made fast) as a language feature in Perl
- Based on some elegant theory
  - Future lecture

CMSC330 Spring 2022 4

#### Ruby Regular Expressions

- Regular expressions are instances of Regexp
  - Surround regexp e with slashes: so /e/ has type Regexp
- Basic matching using =~ method of String

• x =~ y is sugar for x.=~(y)

CMSC330 Spring 2022 5

#### Example Regular Expressions in Ruby

- · /Ruby/
  - Strings are matched exactly; here, the string "Ruby"
- /Ruby|OCaml/
  - e1 e2 means to match either e1 or e2
  - Here, matches either "Ruby" or "OCaml"
- · /(ab)\*/
  - 0 or more occurrences of "ab": matches "", "ab", "abab", "ababab", ...

#### Repetition in Regular Expressions

The following are suffixes on a regular expression e

```
e*
       zero or more occurrences of e
       one or more occurrences of e
e+
           so e+ is the same as ee*
a*
      "", "a", "aa", "aaa", ...
     "a", "aa", "aaa", ...
a+
bc* "b", "bc", "bcc", ...
          "a", "ab", "aa", "aab", "aabb", "aabbb", "aaa", ...
a+b*
```

#### Repetition in Regular Expressions

The following are suffixes on a regular expression e

```
e* zero or more occurrences of e
e+ one or more occurrences of e
so e+ is the same as ee*
e? exactly zero or one e
e{x} exactly x occurrences of e
at least x occurrences of e
at least x and at most y occurrences of e
```

CMSC330 Spring 2022 8

#### Watch Out for Precedence

- /(Ruby)\*/ means {"", "Ruby", "RubyRuby", ...}
- /Ruby\*/ means {"Rub", "Ruby", "Rubyy", ...}
- Best to use parentheses to disambiguate
  - Note that parentheses have another use, to extract matches, as we'll see later

#### **Character Classes**

- · /[abcd]/
  - {"a", "b", "c", "d"} (Can you write this another way?)
- · /[a-zA-Z0-9]/
  - Any upper- or lower-case letter or digit
- · /[^0-9]/
  - Any character except 0-9 (the ^ means not, and must come first)
- . /[\t\n ]/
  - Tab, newline or space
- $\cdot /[a-zA-Z_{\$}][a-zA-Z_{\$}0-9]*/$ 
  - Java identifiers (\$ escaped...see next slide)

#### **Special Characters**

```
any character
         beginning of line
Λ
         end of line
$
         just a $
         digit, [0-9]
\d
         whitespace, [\t\r\n\f]
\s
         word character, [A-Za-z0-9]
\w
\D
         non-digit, [^0-9]
\S
         non-space, [^\t\r\n\f]
         non-word, [^A-Za-z0-9 ]
\W
```

Using /^pattern\$/
ensures entire
string/line must
match pattern

#### **Potential Syntax Confusions**

Inside regular expressions: character class Outside regular expressions: array Note: [a-z] does not make a valid array Inside regex character class: *not*  Outside regex character class: beginning of line Inside character classes: literal characters ( ) □ Note /(0..2)/ does not mean 012 Outside character classes in regex: used for grouping Inside regex character classes: range (e.g., a to z given by [a-z]) Outside regular expressions: subtraction

### Summary

- Let re represents an arbitrary pattern; then:
  - /re/ matches regexp re
  - /(re<sub>1</sub>|re<sub>2</sub>)/ match either re<sub>1</sub> or re<sub>2</sub>
  - /(re)\*/ match 0 or more occurrences of re
  - /(re)+/ match 1 or more occurrences of re
  - /(re)?/ match 0 or 1 occurrences of re
  - /(re){2}/ match exactly two occurrences of re
  - /[a-z]/ same as (a|b|c|...|z)
  - / [^0-9]/ match any character that is not 0, 1, etc.
  - ^, \$ match start or end of string

#### Try out regexps at rubular.com

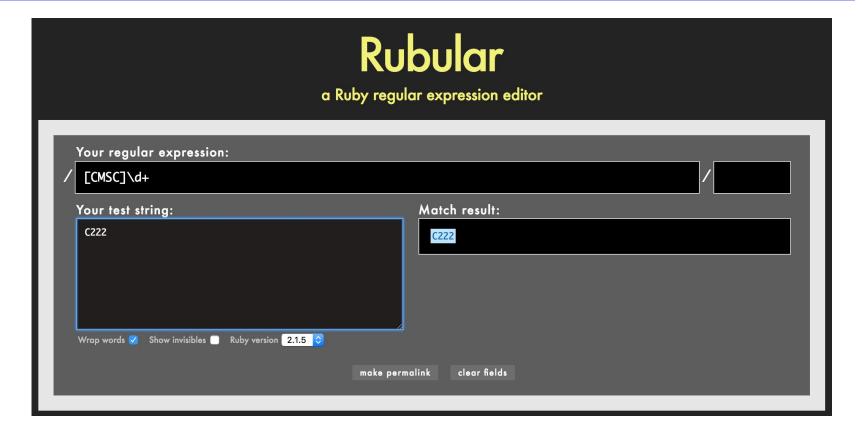

Any string containing two consecutive ab

Any string containing a or two consecutive b

Any string containing two consecutive ab

$$/(ab){2}/$$

Any string containing a or two consecutive b

/a|bb/

16

Contains sss or ccc

Contains sss or ccc

/s{3}|c{3}/

Contains exactly 2 b's, not necessarily consecutive.

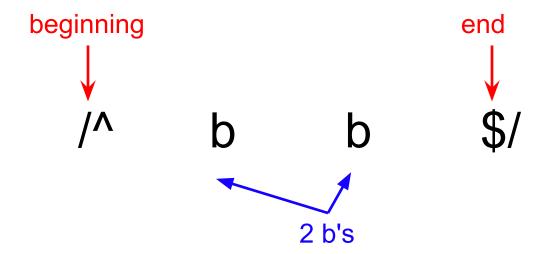

Contains exactly 2 b's, not necessarily consecutive.

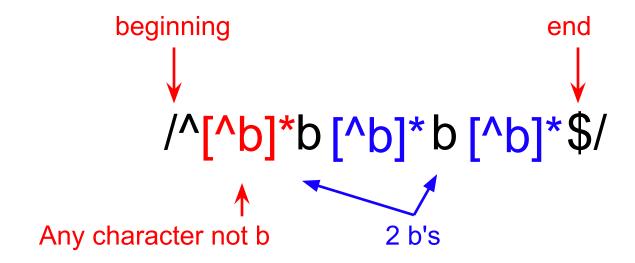

 Starts with c, followed by one lowercase vowel, and ends with any number of lowercase letters

/^c

\$/

 Starts with c, followed by one lowercase vowel, and ends with any number of lowercase letters

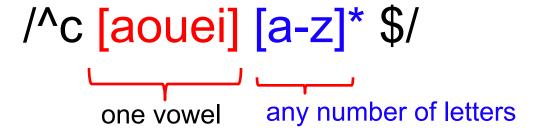

Starts with a and has exactly 0 or 1 letter after that

Starts with a and has exactly 0 or 1 letter after that

Only lowercase letters, in any amount, in alphabetic order

CMSC330 Spring 2022 25

Only lowercase letters, in any amount, in alphabetic order

/^a\*b\*c\*d\*e\*f\*g\*h\*i\*j\*k\*I\*m\*n\*o\*p\*r\*t\*u\*v\*w\*x\*y\*z\*\$/

CMSC330 Spring 2022 26

· Contains one or more ab or ba

Contains one or more ab or ba

CMSC330 Spring 2022 28

· Precisely steve, steven, or stephen

Precisely steve, steven, or stephen

/^ste(ve|phen|ven)\$/

Even length string

Even length string

Even number of lowercase vowels

Even number of lowercase vowels

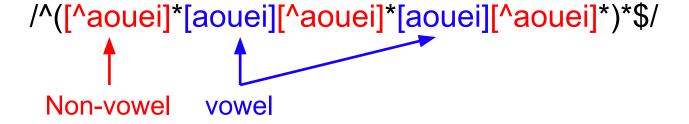

 Starts with anything but b, followed by one or more a's and then no other characters

 Starts with anything but b, followed by one or more a's and then no other characters

How many different strings could this regex match?

```
/^Hello, Anyone awake?$/
```

- A. 1
- в. 2
- c. 4
- D. More than 4

How many different strings could this regex match?

```
e or

/^Hello, Anyone awake?$/
```

- A. 1
- в. 2
- c. 4
- D. More than 4

Which regex is not equivalent to the others?

```
A. ^[cmsc]$
B. ^c?m?s?c?$
c. ^(c|m|s|c)$
D. ^([cm]|[sc])$
```

Which regex is not equivalent to the others?

```
A. ^[cmsc]$
B. ^c?m?s?c?$
C. ^(c|m|s|c)$
D. ^([cm]|[sc])$
```

Which string does not match the regex?

```
/[a-z]{4}\d{3}/
```

- A. "cmsc\d\d\d"
- B. "cmsc330"
- c. "hellocmsc330"
- D. "cmsc330world"

Which string does not match the regex?

```
/[a-z]{4}\d{3}/
```

- A. "cmsc\d\d\d"
- B. "cmsc330"
- c. "hellocmsc330"
- D. "cmsc330world"

Recall that without ^ and \$, a regex will match any **sub**string

# Extracting Substrings based on Regexps Method 1: Back References

#### Two options to extract substrings based on Regexps:

- Use back references
  - Ruby remembers which strings matched the parenthesized parts of a Regexp
  - These parts can be referred to using special variables called back references (named \$1, \$2,...)

# Back Reference Example

```
gets =~ /^Min: (\d+) Max: (\d+)$/
min, max = $1, $2
puts "mini=#{min} maxi=#{max}"
sets min = $1
and max = $2
```

#### Input

```
Min:1 Max:27
Min:10 Max:30
Min: 11 Max: 30
Min: a Max: 24
```

Extra space messes up match

#### Output

```
mini=1 maxi=27
mini=10 maxi=30
mini= maxi=
mini= maxi=
```

Not a digit; messes up match

What is the output of the following code?

```
s = "Help I'm stuck in a text editor"
s =~ /([A-Z]+)/
puts $1
```

- A. **H**
- в. Help
- C.
- D. I'm stuck in a text editor

What is the output of the following code?

```
s = "Help I'm stuck in a text editor"
s =~ /([A-Z]+)/
puts $1
```

- A. **H**
- в. Help
- C.
- D. I'm stuck in a text editor

What is the output of the following code?

```
"Why was 6 afraid of 7?" = \sim /\d\s(\w+).*(\d)/puts $1
```

- A. afraid
- B. Why
- c. **6**
- D. (empty string)

What is the output of the following code?

```
"Why was 6 afraid of 7?" = \sim /\d\s(\w+).*(\d)/puts $1
```

- A. afraid
- B. Why
- c. **6**
- D. (empty string)

## **Back References are Local**

- Warning
  - Despite their names, \$1 etc are local variables
  - (Normally, variables starting with \$ are global)

```
def m(s)
    s =~ /(Foo)/
    puts $1  # prints Foo
    end
    m("Foo")
    puts $1  # prints nil
```

## **Back References are Reset**

- Warning #2
  - If another search is performed, all back references are reset to nil

```
gets =~ /(h)e(ll)o/
puts $1
puts $2
gets =~ /h(e)llo/
puts $1
puts $2
gets =~ /hello/
puts $1
```

```
hello
h
ll
hello
e
nil
hello
nil
```

# Method 2: String.scan

- Also extracts substrings when matching a Regexp
  - Can optionally use parentheses in Regexp to affect how the extraction is done
- Has two forms that differ in what Ruby does with the matched substrings
  - The first form returns an array
  - The second form uses a code block
    - We'll see this later

## First Form of the Scan Method

- str.scan(regexp)
  - If *regexp* does *not* contain any parenthesized subparts, returns an array of matches
    - An array of all the substrings of str which matched

```
s = "CMSC 330 Spring 2021"
s.scan(/\S+ \S+/)
# returns array ["CMSC 330", "Spring 2021"]
```

```
s.scan(/\S{2}/)
# => ["CM", "SC", "33", "Sp", "ri", "ng", "20", "21"]
```

# First Form of the Scan Method (cont.)

- str.scan(regexp)
  - If regexp does contain parenthesized subparts, returns an array of arrays
    - Each sub-array contains the parts of the string which matched one occurrence of the search

```
s = "CMSC 330 Spring 2021"
s.scan(/(\S+) (\S+)/) # [["CMSC", "330"],
# ["Spring", "2021"]]
```

- Each sub-array has the same number of entries as the number of parenthesized subparts
- All strings that matched the first part of the search (or \$1 in back-reference terms) are located in the first position of each sub-array

## Practice with Scan and Back-references

```
> ls -l
drwx----- 2 sorelle sorelle 4096 Feb 18 18:05 bin
-rw----- 1 sorelle sorelle 674 Jun 1 15:27 calendar
drwx----- 3 sorelle sorelle 4096 May 11 2006 cmsc311
drwx----- 2 sorelle sorelle 4096 Jun 4 17:31 cmsc330
drwx----- 1 sorelle sorelle 4096 May 30 19:19 cmsc630
drwx----- 1 sorelle sorelle 4096 May 30 19:20 cmsc631
```

#### Extract just the file or directory name from a line using

```
• SCan name = line.scan(/\S+$/) # ["bin"]
```

back-references

```
if line =~ /(\S+$)/
   name = $1 # "bin"
end
```

What is the output of the following code?

```
s = "Hello World"
t = s.scan(/\w{2}/).length
puts t
```

- A. 3
- в. **4**
- c. 5
- D. 6

What is the output of the following code?

```
s = "Hello World"
t = s.scan(/\w{2}/).length
puts t
```

- A. 3
- в. **4**
- c. 5
- D. **6**

What is the output of the following code?

```
s = "To be, or not to be!"
a = s.scan(/(\S+) (\S+)/)
puts a.inspect
```

```
A. ["To","be,","or","not","to","be!"]
B. [["To","be,"],["or","not"],["to","be!"]]
c. ["To","be,"]
D. ["to","be!"]
```

What is the output of the following code?

```
s = "To be, or not to be!"
a = s.scan(/(\S+) (\S+)/)
puts a.inspect
```

```
A. ["To","be,","or","not","to","be!"]
B. [["To","be,"],["or","not"],["to","be!"]]
c. ["To","be,"]
D. ["to","be!"]
```

#### Second Form of the Scan Method

- Can take a code block as an optional argument
- str.scan(regexp) { |match| block }
  - Applies the code block to each match
  - Short for str.scan(regexp).each { |match| block }
  - The regular expression can also contain parenthesized subparts

# Example of Second Form of Scan

```
34
       23
                input file:
    77 87
                will be read line by line, but
    98
                column summation is desired
    45 0
sum a = sum b = sum c = 0
while (line = gets)
  line.scan(/(d+)s+(d+)/s+(d+)/) { |a,b,c|
    sum a += a.to i
                          converts the string
    sum b += b.to i
                          to an integer
    sum c += c.to i
end
printf("Total: %d %d %d\n", sum a, sum b, sum c)
```

#### Sums up three columns of numbers

# Practice: Amino Acid counting in DNA

Write a function that will take a filename and read through that file counting the number of times each group of three letters appears so these numbers can be accessed from a hash.

(assume: the number of chars per line is a multiple of 3)

gcggcattcagcacccgtatactgttaagcaatccagatttttgtgtataacataccggc catactgaagcattcattgaggctagcgctgataacagtagcgctaacaatggggggaatg tggcaatacggtgcgattactaagagccgggaccacacaccccgtaaggatggagcgtgg taacataataatccgttcaagcagtgggcgaaggtggagatgttccagtaagaatagtgg gggcctactaccccatggtacataattaagagatcgtcaatcttgagacggtcaatggtac cgagactatatcactcaactccggacgtatgcgcttactggtcacctcgttactgacgga

# Practice: Amino Acid counting in DNA

```
get the
             def countaa(filename)
file handle
                file = File.new(filename, "r")
                                                   initialize the
                lines = file.readlines
array of
                                                   hash, or you
                hash = Hash.new
lines from
                                                   will get an
                lines.each{ |line|
                                                   error when
the file
                      acids = line.scan(/.../)
                                                    trying to index
                      acids.each{ |aa|
                                                   into an array
                         if hash[aa] == nil
for each
                                                   with a string
                               hash[aa] = 1
line in the
                         else
file
                               hash[aa] += 1
                                                   get an array of
for each
                                                   triplets in the
                         end
triplet in
                                                   line
the line
             end
```